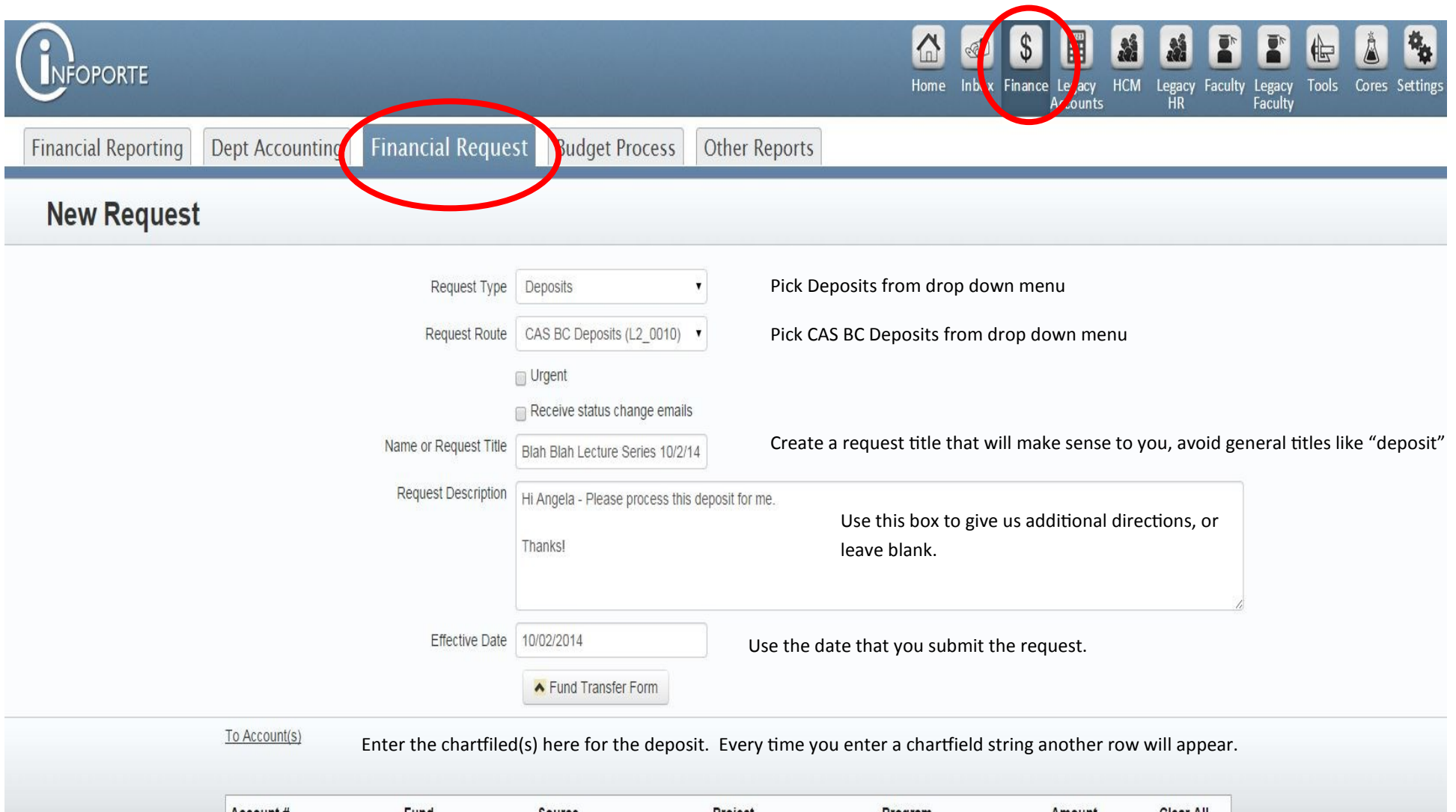

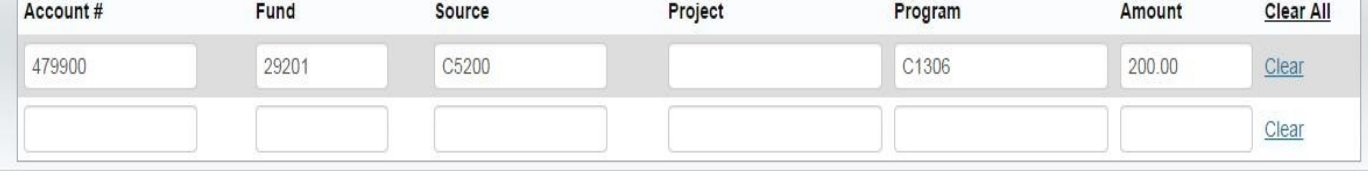

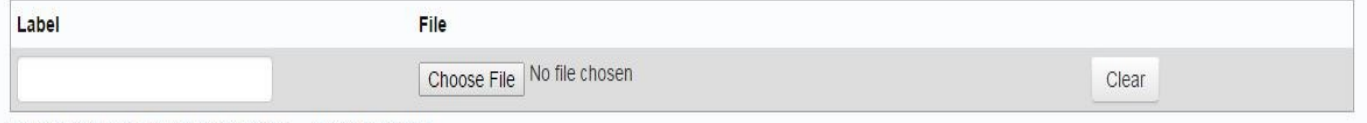

Allowed file types: word, excel, pdf, gif, jpeg, png, text. File size limit is 16MB